# Hvað er Mastering

Nokkur íslensk orð:

- Hljómjöfnun
- Hljóðjöfnun
- Tónjöfnun
- Ómbestun
- Lokavinnsla

Mastering hefur verið kallað að vera á sama tíma síðasta skrefið í skapandi ferlinu og fyrsta skrefið í framleiðsluferlinu

# Hvað er Mastering

- Mastering snýst um að búa til vöru
- CD Mastering: Gera eina heild (geisladisk) úr mörgum mismunandi lögum. Inniheldur m.a.
- EQ Laga ef þarf, hjálpa lögum að hljóma svipað
- Compression Jafna innbyrðis styrk í lögum
- Limiting jafna og hækka meðalstyrk laga
- Breytingar á Stereo myndinni
- Rými Stundum er mjög stutt og lítið reverb notað til að "líma saman" hljóðblöndunina
- Exciters eða tape simulators til að fá meiri "character"
- Laga byrjanir og enda
- Raða lögum
- Laga bilin á milli laga
- Setja lögin í 16 bita 44.1kHz (dither)

## Hvað er Mastering

Mastering er líka notað yfir lokavinnslu á einu lagi.

En . . .

• Mastering er EKKI að gjörbreyta hljómi lags

Látum hljóðverk hljóma eins vel og við getum, byggt á þeirri hljóðblöndun sem einhver hefur gert.

• Ef við höfum mixað sjálfir, og finnst við þurfa breyta mjög miklu í mastering gæti verið betra að endurhljóðblanda fyrst.

# Góður "Mastering Engineer"

- Hefur yfirgripsmikla þekkingu á stafrænu hljóði
- Veit hvernig best er að skila af sér vöru til framleiðslu
- Veit af reynslu hvað smávægilegar breytingar á EQ eða compressor geta gert fyrir hljóm lags
- Gefur sér tíma til að hlusta aftur og aftur og myndar sér skoðanir á því hvað má bæta
- Gerir oft ekkert annað
- Ef við erum að gefa út tónlist í stóru upplagi borgar sig að fá professional masteringu
- Ef fjárhagur leyfir það ekki, gerum við eins vel og við getum

# Mastering í heimahljóðverum

- Hátalar og rými eru enn mikilvægari en í upptökum og hljóðblöndun
- Sem "réttast hljóð"
- Slökkva á öllu sem ekki er verið að nota
- Losna við allt auka hljóð
- Harðir diskar, effectar, hljóðfæri, magnarar
- Setjið hátalara í bestu hlustunarstöðu
- Jafnvel þótt það sé óhagkvæmt að hafa þá alltaf þar

# Búnaður

- Cubase, Pro Tools, o.s.fr. bjóða ekki upp á að ákveða bil á milli laga, eða brenna diska, en geta að öðru leiti verið fín í lokavinnslu
- Wavelab
- http://www.steinberg.net/en/products/wavelab.html
- Studio 1 Pro
	- http://studioone.presonus.com/tutorials/mastering/
- Sonic Foundry (Win)
	- http://www.sonycreativesoftware.com/soundforge
- Peak Pro (Mac)
	- Var vinsælt, en er hætt í framleiðslu

## Mastering í Multitrack forritum

- Hvert lag á sér rás
- Effectar á master rás
- Vista stillingar fyrir hvert lag
- Aldrei nema eitt sett af mastering effectum í gangi í einu
- Effectar á rásum laganna
- Auðveldara að skipta á milli laga og bera saman
- Þarf mjög öfluga tölvu þar sem margir effectar eru opnir í einu
- Öll lögin á sömu rás
- Effectar á master rás
- Getur notað automation á effectana á milli laga

## Mastering í Multitrack forritum

- Endar með eina skrá fyrir hvert lag
- Brennir diska annarsstaðar (t.d. itunes)
- Bil milli laga
- Getur sett það í CD forritinu
- Getur bætt við þögn aftan á lögin áður og haft ekkert bil milli laga CD forritinu
- Ekki telja sekúndur
- Gera bilin þannig að það sé góð tilfinning
- Bil eftir fadeout er yfirleitt styttra en bil eftir stopp
- Bil á milli rólegra laga yfirleitt lengra en bil á milli hraðra laga

#### Mastering í Studio One Pro

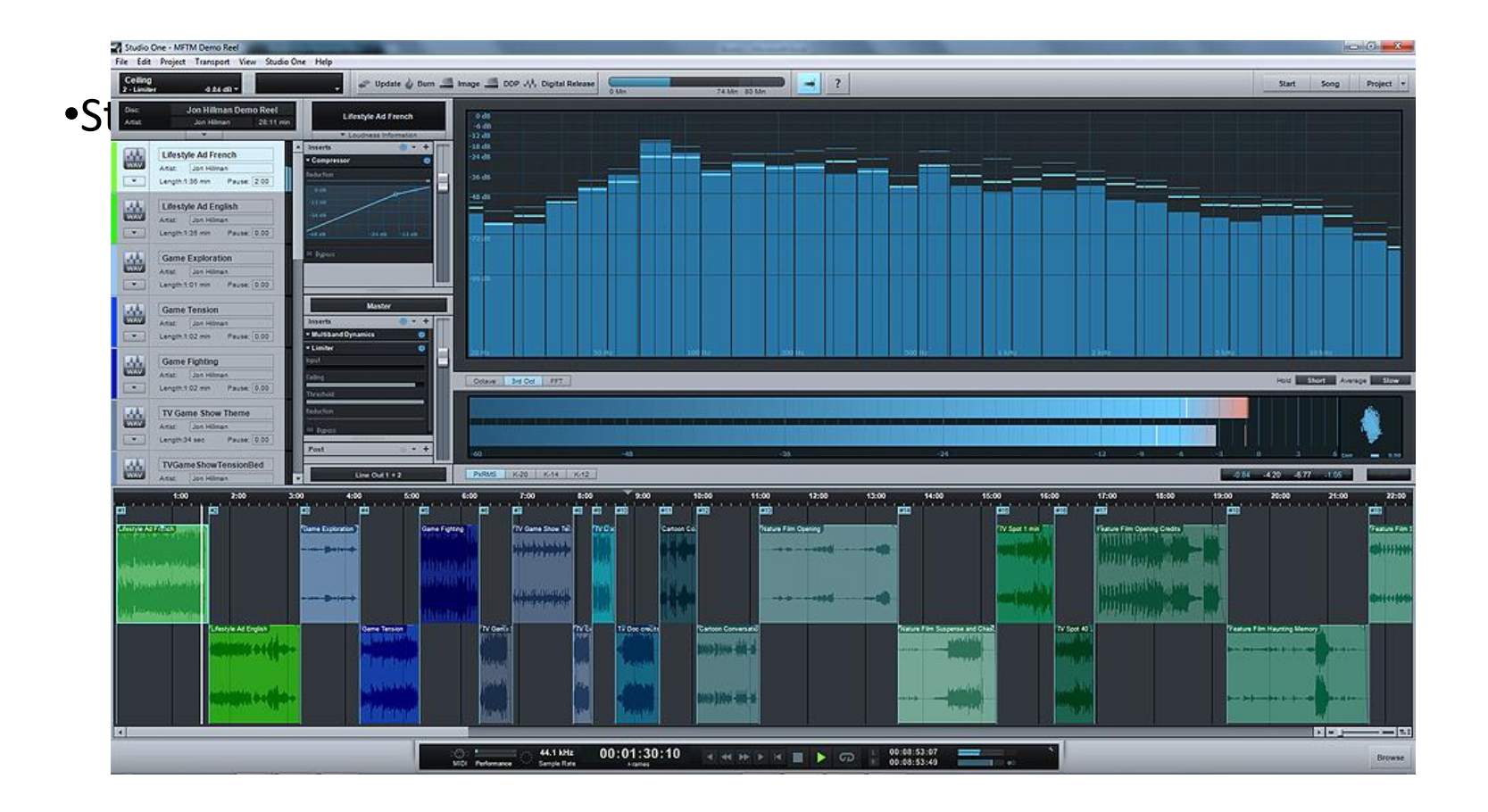

### Mastering í Studio One Pro

Effectar geta verið á þremur stöðum. I.Insert á hvert og eitt lag I.Oft sett mest hér, svo hægt sé að vinna með hvert og eitt lag óháð öðrum

II.Insert á Masterinn

I.Þessir effectar eru Pre-Fader, þeas effectinn kemur á master sleðanum II.Hér er oft settur Limiter, og stundum Multi-Band Compressor

III.Post á Masterinn

I.Þessir effectar koma á eftir master sleðanum. II.Ef nota á plug-in fyrir Dither er réttast að setja það hér.

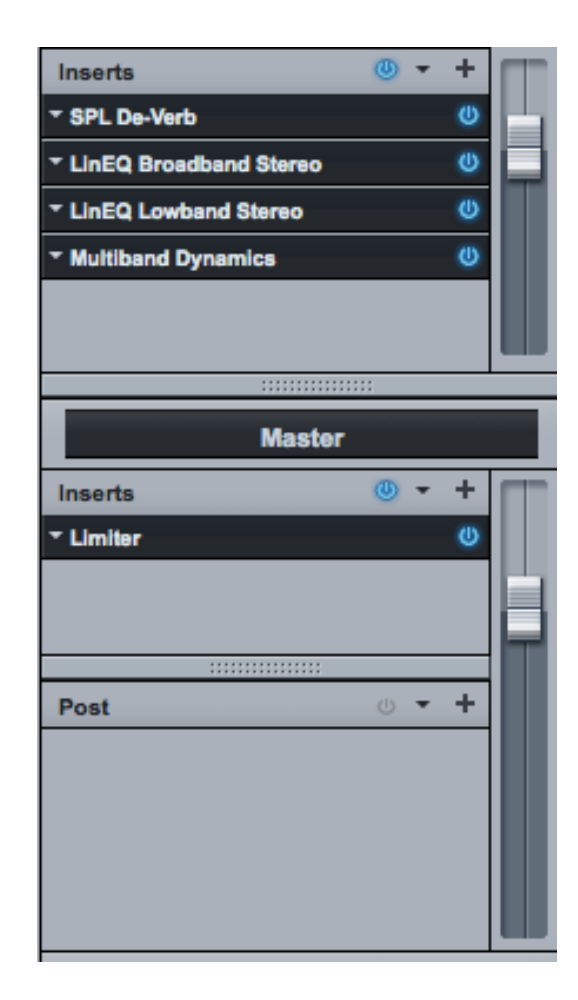

# EQ í Mastering

**Dæmi** um lagfæringar með EQ

- "Hreinsa til" með því að minnka þröngt á bilinu 250Hz 600Hz um c.a. 1dB (Finna tíðni sem virkar illa)
- Minnka of mikinn bassa með low shelf sem tekur það allra dýpsta án þess að taka kraft úr laginu
- Gera söng skýrari með því að hækka um 1 2 db á bilinu 2kHz  $-4kHz$
- "Opna mixið" með því að hækka high shelf aðeins
- "Cut first"
- EKKI GERA OF MIKIÐ
- Æfingin skapar meistarann

### Dynamic Processing í Mastering

- Multiband Compressor
- Stereo Compressor
- Parallel Compressor
- Volume Automation
- Limiter

## Multiband Compressor

- Skiptir upp tíðnisviðinu og compressar hvern part óháð öðrum
- Gegnsærri en stereo compressorar (ef notaður þannig)
- Langt attack og release, lágt ratio
- "Dynamic equalization"
- Þegar viðkomandi tíðnisvið er lágt í mixinu er það hækkað, þegar það er hátt er það lækkað
- Að compressa hærri tíðnir meira en aðra hermir eftir analog (Þegar styrkur eykst minnkar birtan)

#### Stereo Compressor

- Stereo Compressor í main mix er líklegri til að valda "pumping" og "breathing" en þarf ekki að gera það.
- Stundum vilja menn fá þennan pumping effect.
- Ekki hafa of hratt attack

### Parallel Compressor

- Upward compression
- Compressor sem send effect og við blöndum þjappaða hljóðinu með venjulega hljóðinu.
- Höfum dýnamíkina úr venjulega hljóðinu og mikið compressaða útgáfu í viðbót sem "stækkar" hljóðið verulega
- Hátt ratio, hratt attack, langt release
- Eykur yfirleitt bassann svo það er algengt að setja eq með low cut á compressor rásina

### Volume Automation

- Rétt eins og í hljóðblöndun getur volume automation verið besta leiðin við að minnka mun á hæsta og lægsta styrk
- Ef sterkustu partarnir hljóma vel, en veikustu of veikt er líklegt að það hljómi betur að hækka þá með automation
- Ekki fara gegn tónlistinni
- Teikna lækkun á styrk í miðju crescendo
- Teikna niður styrk á allra sterkustu augnablikunum og hækka svo annað, er heimsins tærasti limiter

## Limiter

- Hækkar hljóðstyrk
- "Loudness Maximizers" vinsælir, kannski of vinsælir
- Við þurfum að passa að limita ekki það mikið að við fáum bjögun í hljóðið

#### Stereo myndin

- Það eru til effectar til að breyta stereo myndinni
- Auka stereo
- Þarf að passa sig að gera ekki of mikið svo miðjan hverfi ekki
- Færa stereomyndina
- Ef lagið er of mikið öðru megin, t.d. of mikið vinstra megin má ýta því í hina áttina
- Geta verið multi-band effectar

#### Reverb í Mastering

- Ef mixið er gott er reverb venjulega ekki notað í mastering, en stundum getur það þó lagað hluti
- Live upptökur með vondum rýmishljóm. Smá reverb getur jafnað og bætt óminn
- Mjög lítið af mjög stuttu reverbi getur gert hljóminn fyllri
- Ef hljóðfærin í mixinu ná ekki að mynda eina heild getur smá reverb límt þetta saman

### Dither

- Ef við erum að mastera fyrir geisladisk verður lagið að enda í 16 bitum 44.1kHz
- Ef við erum að vinna með 24bita upptökur er betra að nota dither til að breyta í 16 bita.
- Það að converta beint án dither klippir bara 8 bita af hljóðinu

## Lesefni

•Mastering with Ozone:

•http://izotope.fileburst.com/guides/Mastering\_With\_Ozone.pdf

•Bob Katz: Mastering Audio – The Art and the Science: •http://www.amazon.com/Mastering-Audio-Second-Edition-Science/dp/0240808371

•Ian Shephard – Production Advice •http://productionadvice.co.uk/about/